# **CSE/EE 461 – Lecture 3**

**Bits and Bandwidth**

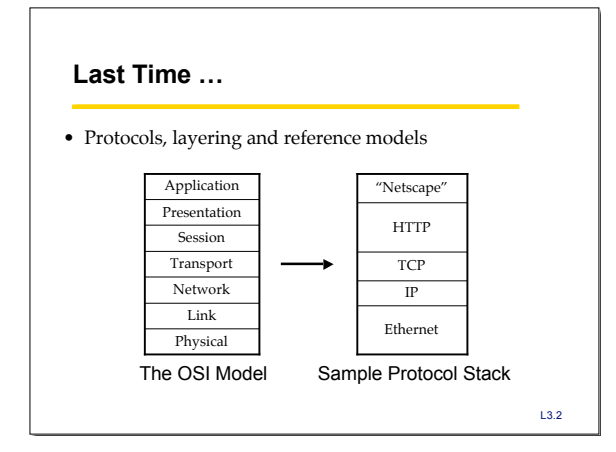

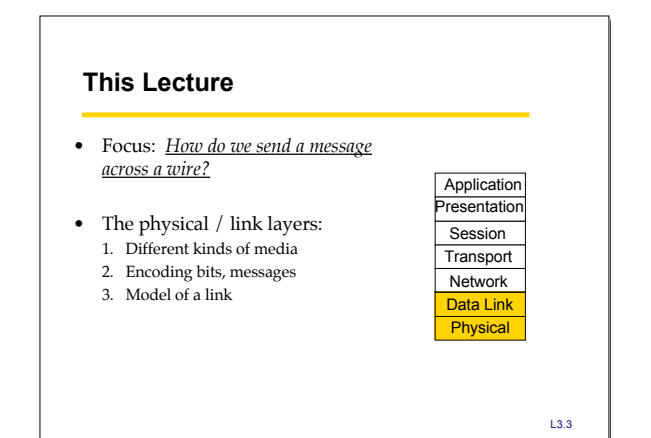

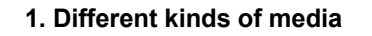

• Wire

- Twisted pair, e.g., CAT5 UTP,  $10\rightarrow100 \mathrm{Mbps}$ ,  $100\mathrm{m}$ – Coaxial cable, e.g, thin-net,  $10 \rightarrow 100 \text{Mbps}, 200 \text{m}$
- Fiber
	- Multi-mode, 100Mbps, 2km
	- Single mode,  $100 \rightarrow 2400$  Mbps,  $40km$
- Wireless
	- Infra-red, e.g., IRDA, ~1Mbps
	- RF, e.g., 802.11 wireless LANs, Bluetooth (2.4GHz) – Microwave, satellite, cell phones, …
		-

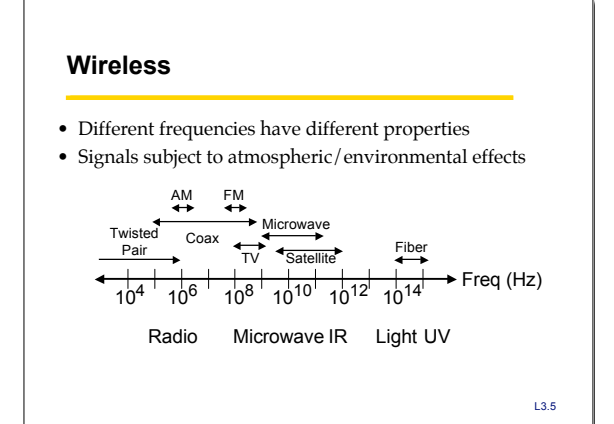

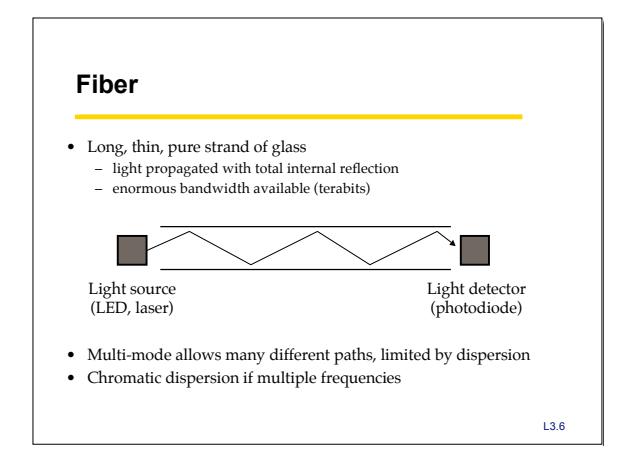

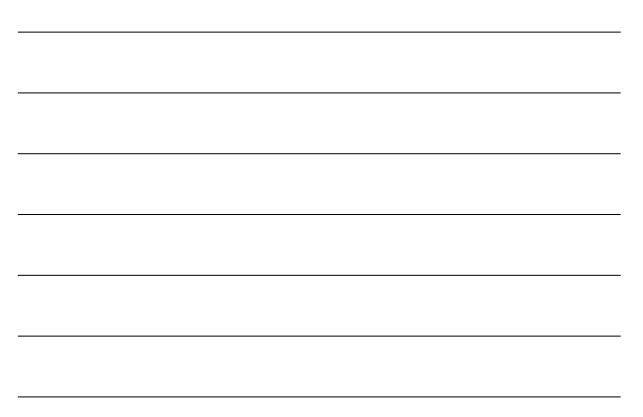

#### **Aside: bandwidth of a channel**

- EE: bandwidth (B, in Hz) is the width of the pass-band in the frequency domain
- CS: bandwidth (bps) is the information carrying capacity (C) of the channel
- Shannon showed how they are related by noise – noise limits how many signal levels we can safely distinguish – geekspeak: "cannot distinguish the signal from the noise"

L3.7

# **2. Encoding Bits with Signals** • Generate analog waveform (e.g., voltage) from digital data at transmitter and sample to recover at receiver 1  $\rightarrow$ 0 • We send/recover symbols that are mapped to bits – Signal transition rate = baud rate, versus bit rate • This is baseband transmission … take a signals course!

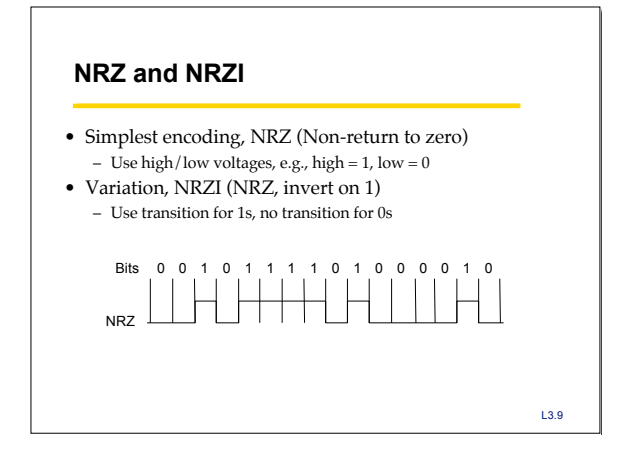

## **Clock Recovery**

- Problem: How do we distinguish consecutive 0s or 1s?
- If we sample at the wrong time we get garbage …
- If sender and receiver have exact clocks no problem – But in practice they drift slowly
- This is the problem of clock recovery

#### $\bullet~$  Possible solutions:

- Send separate clock signal  $\rightarrow$  expensive
- Keep messages short  $\rightarrow$  limits data rate – Embed clock signal in data signal  $\Rightarrow$  other codes

L3.10

# **Manchester Coding**

- Make transition in the middle of every bit period – Low-to-high is 0; high-to-low is 1
	- Signal rate is twice the bit rate
	- Used on 10 Mbps Ethernet
- Advantage: self-clocking – clock is embedded in signal, and we re-sync with a phase-locked loop every bit
- Disadvantage: 50% efficiency

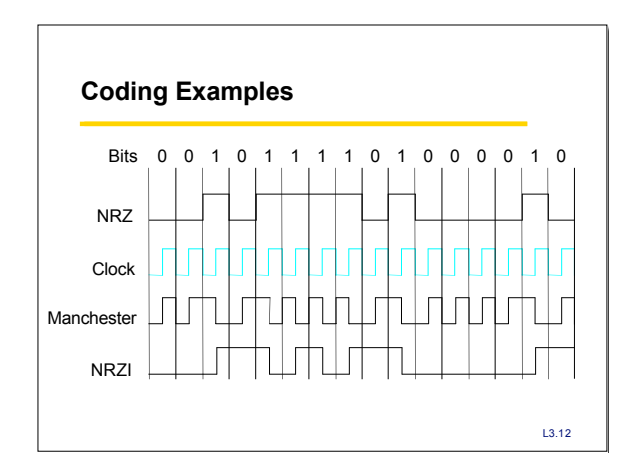

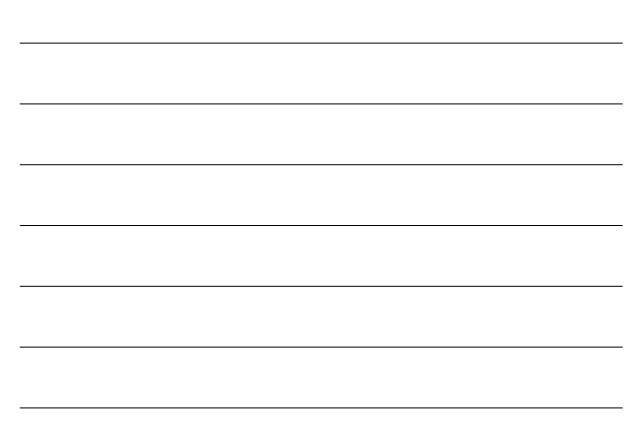

# **4B/5B Codes**

- We want transitions \*and\* efficiency …
- Solution: map data bits (which may lack transitions) into code bits (which are guaranteed to have them)
- 4B/5B code:
	- 0000 → 11110, 0001 → 01001, … 1111 → 11101
	- Never more than three consecutive 0s back-to-back
	- 80% efficiency
- This code is used by LANs such as FDDI

L3.13

# **3. Framing**

- Need to send message, not just bits – Requires that we synchronize on the start of message reception at the far end of the link – Complete Link layer messages are called frames
- Common approach: Sentinels
	- Look for special control code that marks start of frame – And escape or "stuff" this code within the data region

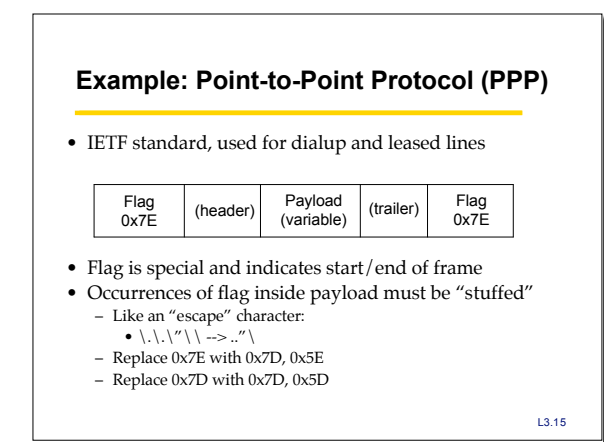

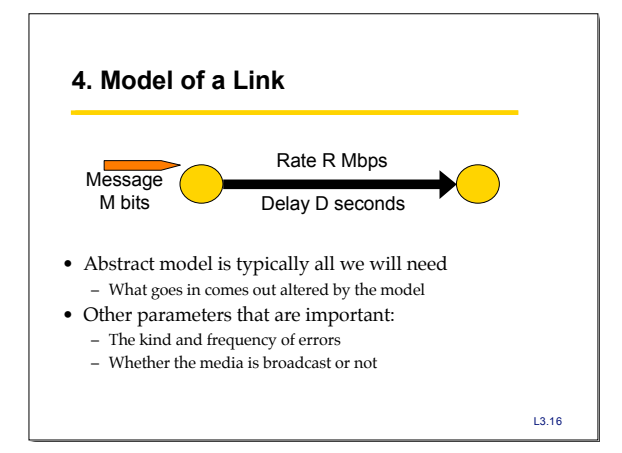

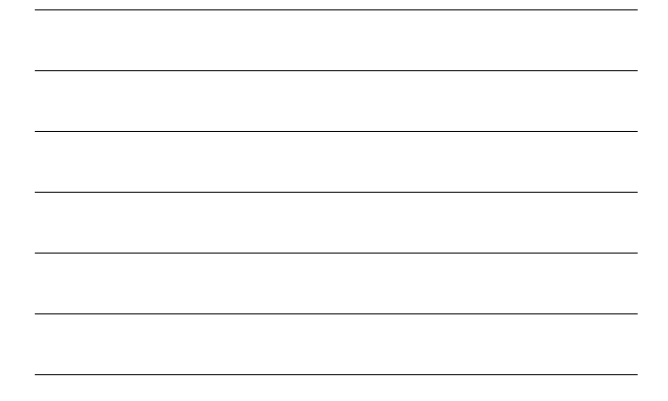

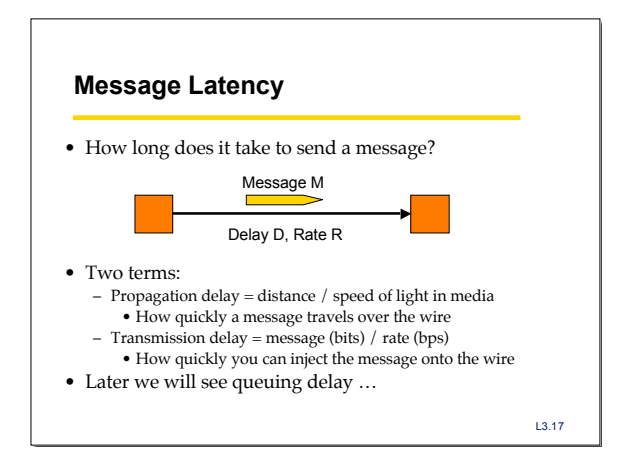

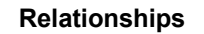

- Latency = Propagation + Transmit + Queue
- Propagation Delay = Distance/SpeedOfLight
- $\bullet~$  Transmit Time  $=$  MessageSize/Bandwidth

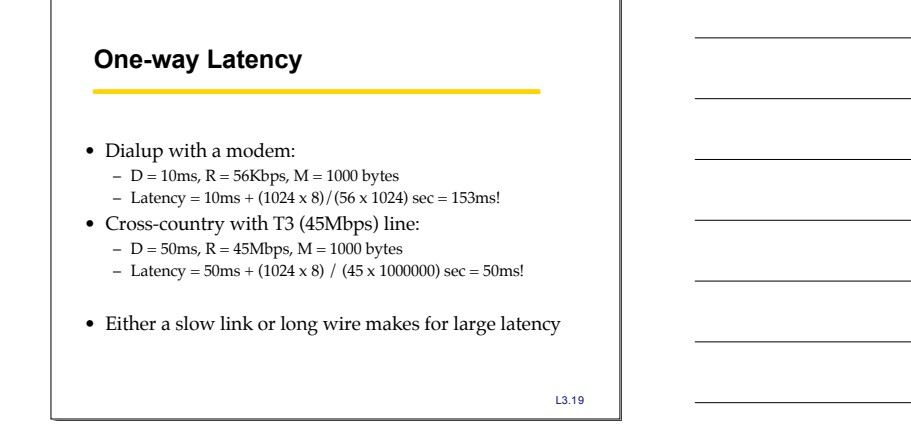

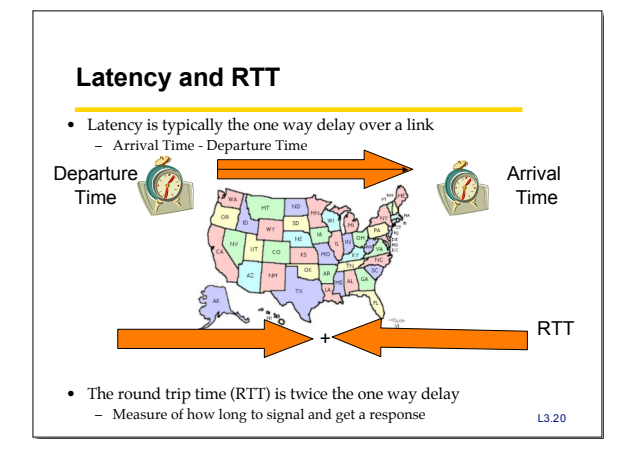

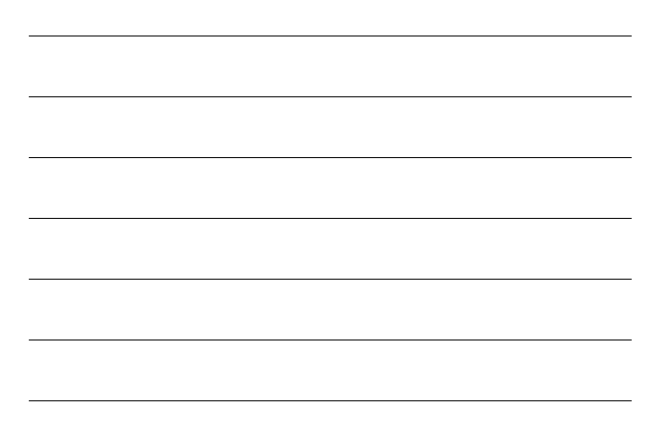

# **Throughput**

- Measure of system's ability to "pump out" data NOT the same as bandwidth
- 
- Throughput = Transfer Size / Transfer Time Eg, "I transferred 1000 bytes in 1 second on a 100Mb/s link" BW?
	- Throughput?
- Transfer Time = SUM OF
	- Time to get started shipping the bits Time to ship the bits Time to get stopped shipping the bits
	- -

# **Messages Occupy "Space" On the Wire**

- Consider a 1b/s network. – How much space does 1 byte take?
- Suppose latency is 16 seconds.
	- How many bits can the network "store" This is the BANDWIDTH-DELAY product
	- Measure of "data in flight."
	- 1b/s \* 16s = 16b
- Tells us how much data can be sent before a receiver sees any of it. – Twice B.D. tells us how much data we could send before hearing back from the receiver something related to the first bit sent. – Implications?

L3.22

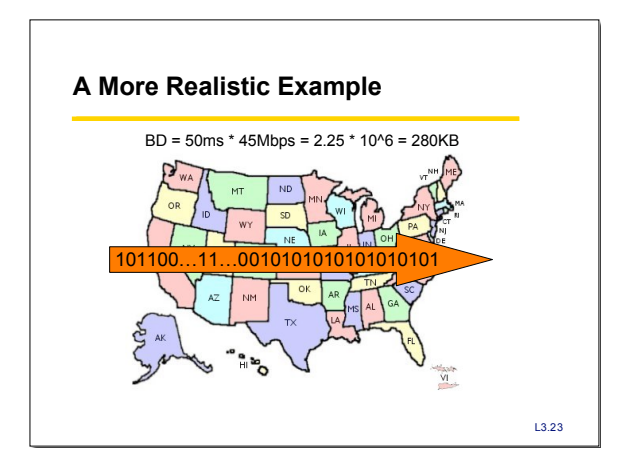

### **Key Concepts**

- We typically model links in terms of bandwidth and delay, from which we can calculate message latency • Different media have different properties that affect
- their performance as links
- We need to encode bits into signals so that we can recover them at the other end of the channel.
- Framing allows complete messages to be recovered at the far end of the link